# **Table of Contents**

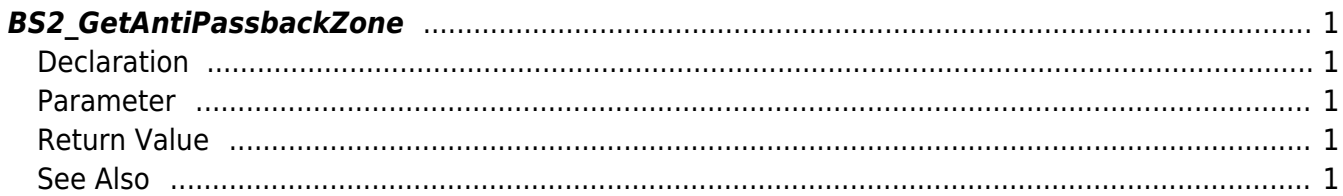

<span id="page-1-5"></span>[Zone Control API](http://kb.supremainc.com/bs2sdk/doku.php?id=en:zone_control_api) > [BS2\\_GetAntiPassbackZone](#page-1-5)

# <span id="page-1-0"></span>**BS2\_GetAntiPassbackZone**

Retrieves selected Anti Passback zones.

# <span id="page-1-1"></span>**Declaration**

#include "BS\_API.h"

```
int BS2_GetAntiPassbackZone(void* context, uint32_tdeviceId, uint32_t*
zoneIds, uint32 t zoneIdCount, BS2AntiPassbackZone** zoneObj, uint32 t*
numZone);
```
[See BS2AntiPassbackZone Structure](http://kb.supremainc.com/bs2sdk/doku.php?id=en:zone_control_api#bs2antipassbackzone)

### <span id="page-1-2"></span>**Parameter**

- [In] *context* : Context
- $\bullet$  [In] *deviceId* : Device ID
- [In] *zoneIds* : List of Anti Passback zone IDs to retrieve
- [In] *zoneIdCount* : Size of Anti Passback zone ID list
- [Out] *zoneObj* : Anti Passback zone list pointer
- [Out] *numZone* : Number of Anti Passback zones

#### **NOTE**

The zoneObj variable needs to return the memory to the system by the BS2 ReleaseObject function after being used.

# <span id="page-1-3"></span>**Return Value**

If successfully done, BS\_SDK\_SUCCESS will be returned. If there is an error, the corresponding error code will be returned.

## <span id="page-1-4"></span>**See Also**

#### [BS2\\_GetAllAntiPassbackZone](http://kb.supremainc.com/bs2sdk/doku.php?id=en:bs2_getallantipassbackzone)

[BS2\\_SetAntiPassbackZone](http://kb.supremainc.com/bs2sdk/doku.php?id=en:bs2_setantipassbackzone)

[BS2\\_RemoveAntiPassbackZone](http://kb.supremainc.com/bs2sdk/doku.php?id=en:bs2_removeantipassbackzone)

[BS2\\_RemoveAllAntiPassbackZone](http://kb.supremainc.com/bs2sdk/doku.php?id=en:bs2_removeallantipassbackzone)

From: <http://kb.supremainc.com/bs2sdk/>- **BioStar 2 Device SDK**

Permanent link: **[http://kb.supremainc.com/bs2sdk/doku.php?id=en:bs2\\_getantipassbackzone](http://kb.supremainc.com/bs2sdk/doku.php?id=en:bs2_getantipassbackzone)**

Last update: **2016/07/12 10:01**